# Diseño Sistema PID Para El Control De Distancia De Un Vehículo Seguidor De Objetos

# PID System Design for Distance Control of an Object Follower Vehicle

Camilo Rincón Godoy, Especialista en Instrumentación y Control Industrial<sup>1</sup>, Javier Martinez Baquero, Magister en Tecnología Educativa<sup>2</sup>, Alfredo Rodriguez Umaña, Especialista en Automática e Informática Industrial<sup>3</sup>

1,2,3Universidad de los Llanos, Colombia, *[camilo.rincon.godoy@unillanos.edu.co](mailto:camilo.rincon.godoy@unillanos.edu.co)*, *[jmartinez@unillanos.edu.co](mailto:jmartinez@unillanos.edu.co)*,

*[lrodriguez@unillanos.edu.co](mailto:lrodriguez@unillanos.edu.co)*

**Resumen–** *La implementación de controladores PID ha sido de gran utilidad en diversos campos de la Ingeniería, tanto académica como industrialmente. Por ello, este artículo presenta el diseño de un sistema PID para el control de distancia de un vehículo no tripulado que sigue objetos. Inicialmente el modelado de la planta de bucle abierto se realiza mediante el módulo IDENT de MATLAB®, posteriormente se crea el controlador que mejor se adapta al sistema utilizando la herramienta para el análisis de sistemas MATLAB® SISOTOOL. Una vez finalizado el diseño, en la fase de ejecución de la prueba se utilizó la tarjeta MBED LPC1768 donde se implementó el controlador digital. Por otro lado, se utilizó un ARDUINO ONE para realizar la comunicación bluetooth del vehículo. Finalmente, el sistema funciona ingresando un set point que será la distancia a conservar en centímetros con respecto a un objeto u obstáculo, la señal de control serán los valores de distancia capturados por sensores ópticos ubicados en el vehículo y la salida será una Señal PWM para los motores.*

## *Palabras clave: Distancia, Sistema digital, Control PID, Vehiculo seguidor.*

**Abstract–***Implementation of PID controllers has been very useful in various fields of Engineering, both academically and industrially. For this reason, this article presents the design of a PID system for the control of distance of an unmanned vehicle that follows objects. Initially the modeling of the open-loop plant is carried out by means of the IDENT module of MATLAB®, later the controller that best adapts to the system is created using the tool for the analysis of MATLAB® SISOTOOL systems. Once the design was finished, the MBED card LPC1768 where the digital controller implemented was used in the test execution phase. On the other hand, an ARDUINO ONE was used to carry out the bluetooth communication of the vehicle. Finally, the system works by entering a set point that will be the distance to be conserved in centimeters with respect to an object or obstacle, the control signal will be the distance values captured by optical sensors located in the vehicle and the output will be a PWM signal for the motors.*

*Keywords: Distance, digital system, PID control, vehicle follower.*

**Digital Object Identifier:** http://dx.doi.org/10.18687/LACCEI2021.1.1.277 **ISBN**: 978-958-52071-8-9 **ISSN**: 2414-6390 **DO NOT REMOVE** 

# I. INTRODUCTION

Las aplicaciones en las cuales se requiere mantener la distancia entre un vehículo y un objeto para seguirlo eficientemente es cada vez más común de lo que parece, podemos considerar como ejemplos las siguientes: la vigilancia, la búsqueda y exploración, el rescate, el reconocimiento y mapeo, el acarreo o manipulación de objetos de grandes dimensiones, etc., Esta clase de tareas requieren que los vehículos estén monitoreando permanentemente la distancia específica que le separa del objetivo. La distancia a mantener hace referencia al problema de controlar la posición y orientación relativa entre el vehículo y el objeto al cual sigue, para tal fin se implementará un controlador tipo PID (Proporcional Integral y Derivativo).

Los controladores PID continúan siendo una solución fiable, robusta, practica y sencilla para el control de procesos. Actualmente constituyen la primera capa de control de la gran mayoría de las aplicaciones industriales. De ahí que un número importante de trabajos de investigación se han orientado a mejorar su rendimiento y prestaciones. Las líneas de investigación en este campo van desde nuevos métodos de ajuste, pasando por nuevos tipos de estructura hasta metodologías de diseño integrales [1].

En relación con lo anterior, existen varias opciones para diseñar el controlador, es una buena práctica de ingeniería como primer paso modelar en lazo abierto la planta que se va controlar, un segundo paso corresponde a la implementación del controlador que mejor contribuya a la integridad y funcionamiento del sistema. Para tal fin se emplearán las herramientas IDENT y SISOTOOL del software Matlab para la ejecución del primer y segundo paso respectivamente.

 En este contexto, la finalidad del presente trabajo es mostrar el proceso de diseño de un controlador digital PID para regular la distancia de un vehículo seguidor de objetos, para ello se evalúa el efecto de los cambios en la entrada del

19<sup>th</sup> LACCEI International Multi-Conference for Engineering, Education, and Technology: "Prospective and trends in technology and skills for sustainable social development" "Leveraging emerging technologies to construct the future", Buenos Aires -Argentina, July 21-23, 2021. controlador sobre la respuesta del sistema, para comprobar la fiabilidad del controlador, permitiendo con ello identificar sus parámetros y seleccionar la mejor alternativa constructiva. Debido el elevado número de ensayos a realizar para obtener un aceptable nivel de confianza del controlador, ha sido preciso implementar el código de controlador en un sistema embebido MBED. De esta forma podemos reducir el tiempo de pruebas del controlador, está totalmente respaldado por el relevante papel que la simulación tiene hoy en día dentro del ciclo de vida de los sistemas [2] [3][4][5].

 La automatización en la industria, hasta los años 70, se ejecutaba exclusivamente con relés, conocida como una lógica cableada, pero a partir de estos años, los sistemas de automatización (Controladores Lógico Programables - PLC) interrumpieron ese camino y se trasladó a la lógica programada. Las primeras versiones y modelos de PLC eran costosos, difíciles de programar, tenían relativamente poca memoria y casi ningún periférico.

 Las aplicaciones de automatización modernas deben ser capaces de adaptarse a los cambios en los requerimientos de producción. Dado que la mayoría de las aplicaciones de fabricación son distribuidas, puede ser necesario reconfigurar las operaciones que ejecutan varios dispositivos del sistema de forma sincronizada. Desafortunadamente, reconfigurar este tipo de aplicaciones es una tarea compleja para los desarrolladores de aplicaciones, especialmente cuando las operaciones se deben ejecutar en determinados instantes de tiempo o los recursos son escasos [6].

 Un sistema automatizado está conformado por elementos o instrumentos, lo cuales son utilizados para medir variables físicas, ejercer acciones de control y transmitir señales. En todos los procesos es absolutamente necesario controlar y mantener constantes algunas magnitudes [7].

 El diccionario de la Real Academia Española define la Automática como la disciplina que trata de los métodos y procedimientos cuya finalidad es la sustitución del operador humano por un operador artificial en la ejecución de una tarea física o mental previamente programada [8].

 Los sistemas de control realizan estas operaciones de forma automática, estabilizando la variable del proceso (salida) en un valor deseado (set point). Gracias al uso de los controladores se han mejorado muchos procesos de producción, incrementando la calidad de productos en la industria.

En la ecuación (1) se representa un controlador PID.

$$
PID = Kp(1 + \frac{1}{TiS} + TdS) \tag{1}
$$

**Digital Object Identifier:** (only for full papers, inserted by LACCEI). **ISSN, ISBN:** (to be inserted by LACCEI). **DO NOT REMOVE**

Este controlador establece su característica de desempeño según la ecuación (2), como la señal en el dominio de tiempo llamada señal de control o señal de mando, indicando allí las constantes que lo rigen.

$$
u(t) = Kpe(t) + \frac{kp}{T_i} \int e(t)dt + KpT d \frac{d}{dt} e(t) \quad (2)
$$

 El artículo está organizado de la siguiente manera: En la sección Materiales y Métodos se presenta de forma resumida las fases que constituyen el desarrollo del proyecto, la descripción de la implementación del hardware utilizado y su programación, la comunicación de los dispositivos entre sí y el diseño de la planta en lazo cerrado. En la sección de resultados y discusión se presentan los oscilogramas de la respuesta de la planta, la obtención de la función de transferencia en tiempo continuo y sus discretización, la función de transferencia del controlador con un tiempo de muestreo específico y su discretización, En la sección de conclusiones los autores ofrecen una serie de recomendaciones sobre el proceso de diseño, los aspectos más relevantes a tener en cuenta para su implementación en forma efectiva, además de destacar las bondades de los controladores digitales.

# II. MATERIALES Y MÉTODOS

 Para la ejecución del proyecto se dividió en cuatro fases, como se muestra en la figura 1, la primera fase consistió en la documentación y estudio acerca de la temática; como resultado se obtuvo dominio sobre el tema en estudio y visión clara de los objetivos a alcanzar. En la segunda fase se llevaron a cabo los pasos necesarios para el diseño y simulación del controlador, en la tercera fase se realizó la implementación y prueba del sistema propuesto, es importante resaltar que las fases 2 y 3 se desarrollan de manera simultánea, finalmente, en la última fase se realizaron ajustes y se presentan los resultados obtenidos con la finalización del proyecto.

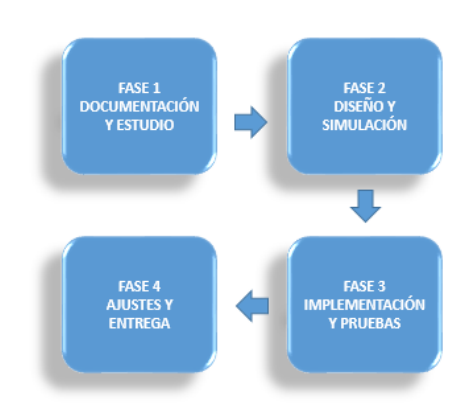

Figura 1. Fases del Proyecto

<sup>19&</sup>lt;sup>th</sup> LACCEI International Multi-Conference for Engineering, Education, and Technology: "Prospective and trends in technology and skills for sustainable social development" "Leveraging emerging technologies to construct the future", Buenos Aires -Argentina, July 21-23, 2021. 2

 Para realizar el diseño y modelamiento, primero se realiza el montaje del prototipo de vehículo con un motor DC y un servomotor de los cuales uno se encarga del avance y retroceso, y el otro para la dirección. Se emplea una batería LIPO para alimentar el sistema en general, una tarjeta MBED para el control, un Arduino UNO, un módulo bluetooth y un módulo puente H. Éste último se presenta en la figura 2.

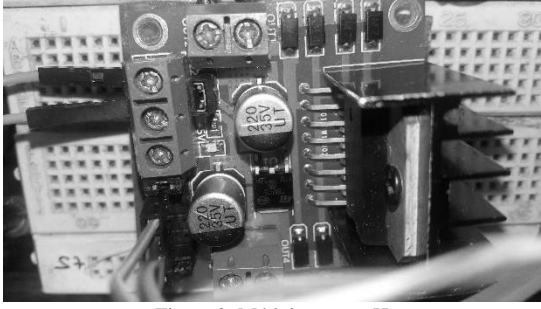

Figura 2. Módulo puente H

 Se establece la comunicación entre módulos bluetooth. Uno de ellos se ubicó en el carro y se conectó a la MBED y el otro se conectó a la tarjeta Arduino para el envió de datos por puerto serial al computador. Ambos se establecen como maestro-esclavo para hacer la recepción y el envío de los datos necesarios.

 Los sensores de ultrasonido son los encargados de medir la distancia y de ordenar a ejecutar las acciones necesarias. Si un sólo sensor mide un valor de distancia al cual se le había indicado, el carro girará hacia ese lado hasta que ambos sensores midan la distancia antes indicada.

 Si los sensores miden una distancia mayor a la indicada, aumentará su velocidad hasta alcanzar la indicada, en el momento en que esto sucede, el carro se detendrá. El prototipo inicial se muestra en la figura 3.

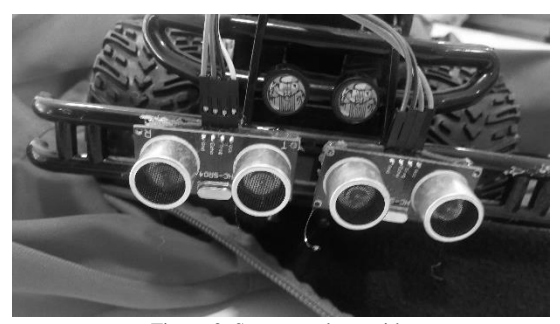

Figura 3. Sensores ultrasonido

#### *A. Programación tarjeta MBED*

 El código de control del vehículo se programó en un sistema embebido MBED. Inicialmente se elige un tiempo de muestreo de 0,30 segundos teniendo en cuenta la velocidad de trabajo de la tarjeta y la comunicación inalámbrica, de tal manera que alcanzará a realizar todo el proceso antes de tomar una nueva muestra.

 Posteriormente, se declararon dos objetos tipo serial que se encargaron de la comunicación inalámbrica; también, se definieron dos objetos tipo HCSR04 que representan el comportamiento de los sensores ultrasonido ubicados en la parte frontal del vehículo, dos objetos Modulador de Ancho de Puslo (PWM) que se encargan de determinar la velocidad a la cual debe estar el motor.

 Las variables declaradas se utilizaron para el código que define el valor del controlador teniendo en cuenta los valores de las constantes Ki, Kp y Kd determinados por el controlador diseñado.

 En la interrupción del programa, la cual se realiza al tiempo de muestreo, se inicializan los sensores de ultrasonido y se toma el dato de la distancia que están midiendo cada uno; para determinar la distancia de carro a carro se realiza el promedio entre las dos mediciones de los ultrasonidos. Incluye también el código de control, el cual inicia determinando el error de la distancia referido al set point proporcionado, luego se calculan los valores de la integral y derivada para así definir qué valor debe tomar el control del vehículo, finalmente se normaliza este valor para acotarlo entre 1 y -1. Los valores de los sensores derecha e izquierda (ultrasonidos) y el controlador se envían por bluetooth a otro dispositivo a una velocidad de 9600 baudios.

 En el menú del código se activa la interrupción, y determina hacia qué lado debe girar el auto para que siga al otro vehículo. En este proceso se utilizan las mediciones realizadas en los ultrasonidos para saber si el carro estaba rotado respecto al otro vehículo, este dato se envió por puerto serial a Arduino que se encarga del accionamiento de la dirección.

 Con respecto al control, se necesita saber si éste es negativo (representa que el auto debe retroceder porque está muy cerca al otro) o positivo (que debe aumentar velocidad porque se está alejando del otro auto) para así enviar por dos salidas un PWM y un cero que se conectan a un puente H para controlar el giro y velocidad del motor.

## *B. Diseño de la planta*

 Con respecto al diseño del controlador y la identificación de la planta se utilizó el software MATLAB®.

 Con el carro ya funcionando se realizaron una serie de pruebas para la caracterización de la planta teniendo en cuenta la estructura del sistema presentado en la figura 4 y así poder ingresar estos datos para obtener la función.

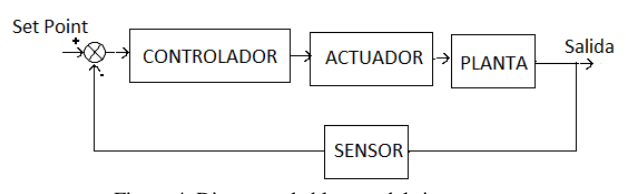

Figura 4. Diagrama de bloques del sistema.

 Con la función ident se halló una función en lazo cerrado para el sistema, pero se necesitaba hallar la función de trasferencia de la planta, entonces utilizando la simplificación canónica de diagrama de bloques se llega finalmente a la ecuación (3).

$$
G = \frac{\frac{num}{den}}{1 - \frac{num}{den}} = \frac{\frac{num}{den - num}}{\frac{den - num}{den}} = \frac{num}{den - num}
$$
(3)

 La figura 5 muestra la configuración de la herramienta Ident para la identificación de la planta de la planta.

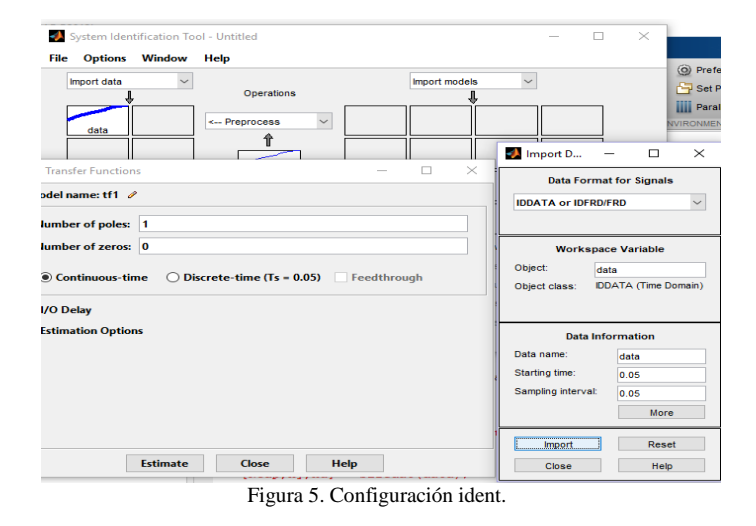

III. RESULTADOS Y DISCUSIÓN

Los datos se ingresaron a MATLAB a través de tres vectores: x (vector de entrada), y (vector de salida), t (vector de tiempo). Se realizó la toma de datos del sistema en lazo cerrado con un tiempo de muestreo de 30ms, al graficarlos se observa la respuesta del sistema mostrada en la figura 6.

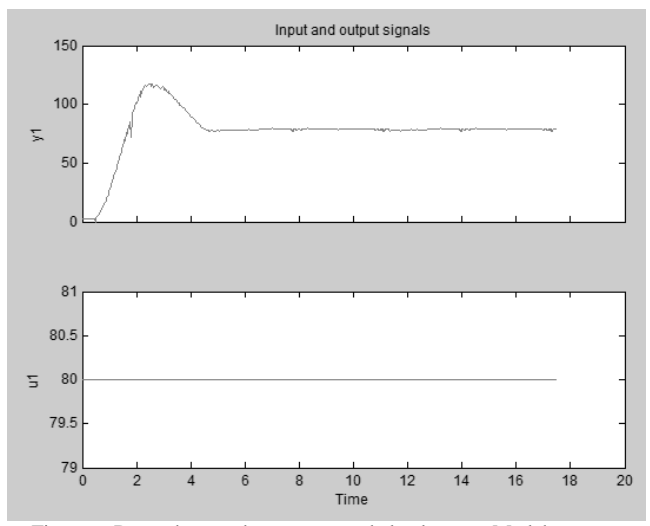

Figura 6. Datos de entrada y respuesta de la planta en Matlab.

 A continuación, en la figura 7, se muestra la función de transferencia creada por Matlab con la funcion ident. Ésta tiene un 95% de aproximación y se compone de 2 ceros y 4 polos como se puede evidenciar en la ecuación 4.

$$
tf = \frac{-1.946s^2 + 5.554s + 3.703}{s^4 + 3.338s^3 + 7.127s^2 + 7.475s + 3.759} \tag{4}
$$

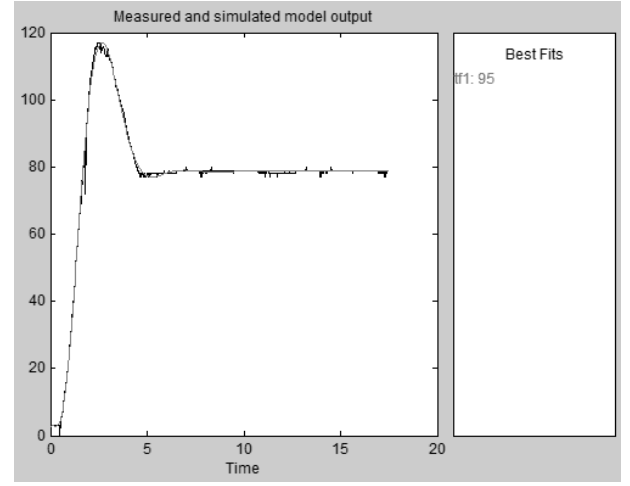

Figura 7. Modelamiento de la planta con 95% de aproximación.

 Teniendo en cuenta que esta función se encuentra en lazo cerrado, se aplica la ecuación 3, para obtener la planta en tiempo continuo obteniendo la función de transferencia de la planta presentada en la ecuación 5.

$$
G = \frac{-1.946s^2 + 5.554s + 3.703}{s^4 + 3.338s^3 + 9.073s^2 + 1.921s + 0.056} \tag{5}
$$

 A través de la función c2d, se obtiene la función en tiempo discreto, como se muestra en la ecuación (6).

$$
G_{z} = \frac{-0.0008221z^{3} + 0.0009464z^{2} + 0.0007204z - 0.0008419}{z^{4} - 3.897z^{3} + 5.699z^{2} - 3.706z + 0.9047}
$$
(6)

 Cabe resaltar que, al hacer la transformación de tiempo continuo a tiempo discreto, la función de transferencia mantuvo la cantidad de polos, pero aumentó el número de ceros.

 Por medio de la función sisotool, se creó el controlador, ingresando como parámetro la función de transferencia en lazo abierto y en tiempo discreto, obteniendo con ellos las características de desempeño, particularmente en Bode y LGR, como se observa en la figura 8.

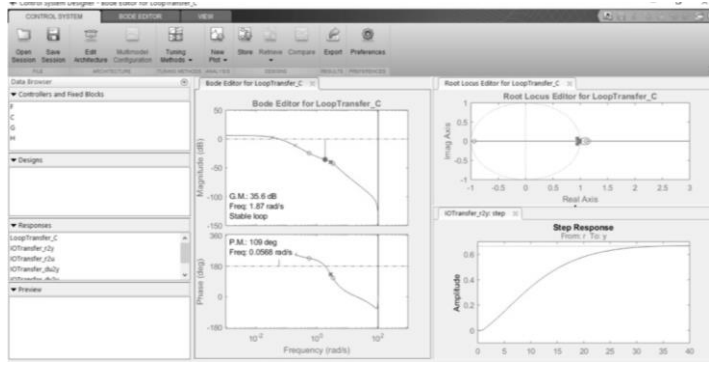

Figura 8. Desempeño del sistema en Bode y LGR

 Finalmente, se obtiene la función del controlador discreto que se muestra en la ecuación (7), con tiempo de muestreo Ts=0.03 segundos.

$$
C = Kp + Ki * \frac{rs}{z-1} + Kd * \frac{z-1}{rs}
$$
 (7)

Donde:

$$
Kp=12.1\nKi=0.342\nKd=1.34
$$

En la figura 9 se observa el carro seguidor implementado.

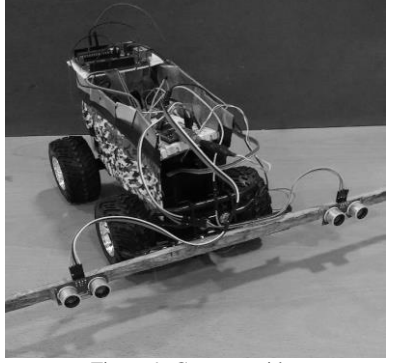

Figura 9. Carro seguidor

## IV. CONCLUSIONES

 La caracterización de la planta debe hacerse una vez todo el mecanismo del sistema este hecho y funcionando, ya que cualquier modificación o elemento no tenido en cuenta genera una planta diferente y así mismo un controlador diferente haciendo que la acción de control no ejecute la acción deseada.

 Aunque el tiempo de muestreo para este tipo de sistemas debe ser lo más pequeño posible, debido a la comunicación por puerto serial, bluetooth y diferentes tipos de dispositivos es complejo determinar exactamente el tiempo mínimo en que el sistema pueda reaccionar y ejecutar la acción de control.

 Los controladores digitales ofrecen ventajas con respecto a los análogos especialmente en la modificación de las constantes Kp, Kd, y Ki debido a que solo debe remplazarse el número en la línea de código correspondiente.

# AGRADECIMIENTOS

 Los autores agradecen a la Universidad de los Llanos, la cual en los últimos años ha influenciado significativamente nuestras vidas, permitiendo el crecimiento no solo como personas sino también como profesionales mediante el desarrollo de proyectos de investigación en la Escuela de Ingeniería a través de los grupos de investigación (GITECX y MACRYPT).

## REFERENCIAS

- [1] Reynoso-Meza, G., Sanchis, J., Blasco, X., & Martinez, M. Algoritmos Evolutivos y su empleo en el ajuste de controladores del tipo PID: Estado Actual y Perspectivas. *RIAI - Revista Iberoamericana de Automatica e Informatica Industrial*, *10*(3), 251–268. 2013
- [2] Sanchez Peña, R., & S., S. M.. *Robust Systems. Theory and Applications.* (John Wiley and Sons (ed.)). 1998.
- [3] Arena, P., Fortuna, L., Frasca, M., Turco, G. L., Patane, L., & Russo, R.. A new simulation tool for action-oriented perception systems. *Proceedings of 10th IEEE Conference on Emerging Technologies and Factory Automation*, 571–577. 2005
- [4] Isermann, R.. Mechatronics systems-Innovative products with embedded control. Control Engineering Practice, 16, 14–29. 2008
- [5] Raffo, G. V, Normey-Rico, J. E., Rubio, F. R., Kerlber, C. R., & Jan. Control Predictivo en Cascada de un Vehículo Autónomo. Revista Iberoamericana de Automática e Informática Industrial, 6(1), 63–71. 2009
- [6] Gonzalez, M., Noguero, A., Pérez, F., & Calvo, I.. Reconfigurando aplicaciones de automatización industrial con FTT-MA. *XXXIV Jornadas de Automática*, 767–772. 2013
- [7] Creus, Antonio. Instrumentación Industrial. 8va Edición.: Alfaomega. Marcombo. México. 2010
- [8] Piedrafita, M. R,. Ingeniería de la Automatización Industrial. México. Alfaomega. 2da Edición ampliada y actualizada. 59-80. 2010